$21 - 10 - 19$ ENG 281 1. Solution<br>(e) ac (x-1) y" + (3x-1) y" + y = 0 for the oth derivative,  $\int_{0}^{\infty} x(x-1)y^{n+2} + (2x-1)\int_{0}^{x+1} f_n(x-1)y^{n} + (3x-1)y^{n+1} + 3\int_{0}^{x} y^{n}dy$  $x(x-1)y^{n+2} + y^{n+1} (2x - n + 3x - 1) + y^{n}(n^{2} - n + 3n + 1) = 0$ at  $x = 0$ ,  $(y^{n+1})$   $(-n-1)$  +  $(y^{n})$   $(n^{2}+2n+1)$  - 0  $-(-+1)(y^{n+1})$  -  $-(-n+2n+1)(y^{n})$  $(n+1) (y^{n+1}) = (n+2n+1) (y^n)$  $\frac{n}{(y^{o+1})_o}$  =  $(0 + 1)(y^o)$  $(y')$  =  $(y)$ .  $\frac{n-1}{(y^{1+1})_0}$  -  $(1+1)(y^1)$ . at  $(y^2)$  =  $2(y^1)$  $\begin{pmatrix} n-2 \\ y^{2+1} \end{pmatrix}_0 = (2+1)(y^2)_0$ at  $(y^3)$ . =  $3(y^3)$ .  $(y^3)$  =  $6(y^1)$ 

 $\frac{1}{(y')_1^{(1)}}$  .  $(3+1)(y')_2$ .  $(y^*)$ ,  $\cdot$   $f(y)$ ,  $\cdot$   $f \times G(y)$ ,  $\cdot$   $2f(y)$ .  $\frac{1}{2} \int_{0}^{1} \frac{1}{2} \int_{0}^{1} \frac{1}{2} \frac{1}{2} \int_{0}^{1} (1+|1|) (u^{2}) \, du$  $= 5(y<sup>*</sup>)  
\n(y<sup>3</sup>) = 120 (y<sup>1</sup>)$ W W at  $(g^s) = \frac{5}{(5+1)(g^s)}$ <br>=  $6(g^s)$ <br>=  $6 \times 120 (g^s)$ <br>(g<sup>s</sup>). = 710 (g<sup>r</sup>). 4 at  $n = 6$ <br>
(y''), = (6 +1) (y'),<br>
= 7 x 720 (y'),<br>
(y''), = 50+0(y'), maclaurin series,  $(y)$ ,  $\frac{1}{x}(y')$ ,  $\frac{1}{y}(\frac{x^2}{y})$ ,  $\frac{1}{y}(\frac{x^3}{y})$ ,  $\frac{1}{x}(\frac{x^4}{y})$ ,  $\frac{1}{x}$ ...  $y =$  $\frac{1}{3!}$  (y), + x (y'), + x (2(y'),) + x (6(y'),) + x (24(y'))  $+\frac{x^5}{5!}([120(y),]) + \frac{x^6}{6!}([120(y),]) + \frac{x^7}{7!}([5040(y),]) + ...$ 

 $y = (y)$ , +  $x(y)$ , +  $x'(y)$ , +  $x'(y)$ , +  $x'(y)$ , +  $x'(y)$ , +  $x^{\epsilon}(y^{\epsilon})$ .  $\pm x^{\epsilon}(y^{\epsilon})$ .  $\pm \cdots$  $(y^2 + (y^2) \cdot [x + x^2 + x^3 + x^4 + x^5 + x^6 + x^7 + \cdot ]$ but  $(y)_0$  - 0.0005- and  $(y')_0$  = 0.0005,  $1.4 = 0.0005 + 0.0005$   $x + x^2 + x^3 + x^4 + x^5 + x^6 + x^7$  $b$ When  $x = 5m$ ,  $0.0005$  + 0.0005 5 + 25 + 125 + 625 + 3125 + 15625 + 78125 4 = 0.0005 + 0.0005 [97655]  $.4$  =  $48.828$  m When  $x = 8m$ , 1.0.0005 + 0.0005 [8 + 6 + + 5 12 + 4096 + 32768 + 2621 44 + 2097112 4 = 0.0005 + 0.0005 [2396744]  $1.4 = 1198.3725$ When  $x = 10m$ , 4 = 0.0005 + 0.0005 [10 + 100 + 1000 + 10000 + 100000 + 100000  $+ 100000001$ 4 = 0.0005 + 0.0005 [11111110]  $4 = 5555.5555m$ 

```
commandwindow
clear
clc
syms x
syms y
x= (0:10);
y= 0.0005+0.0005*(x+(x.^2)+(x.^3)+(x.^4)+(x.^5)+(x.^6)+(x.^7));plot(x,y)
grid on
grid minor
xlabel('x')
ylabel('Structural Element')
```
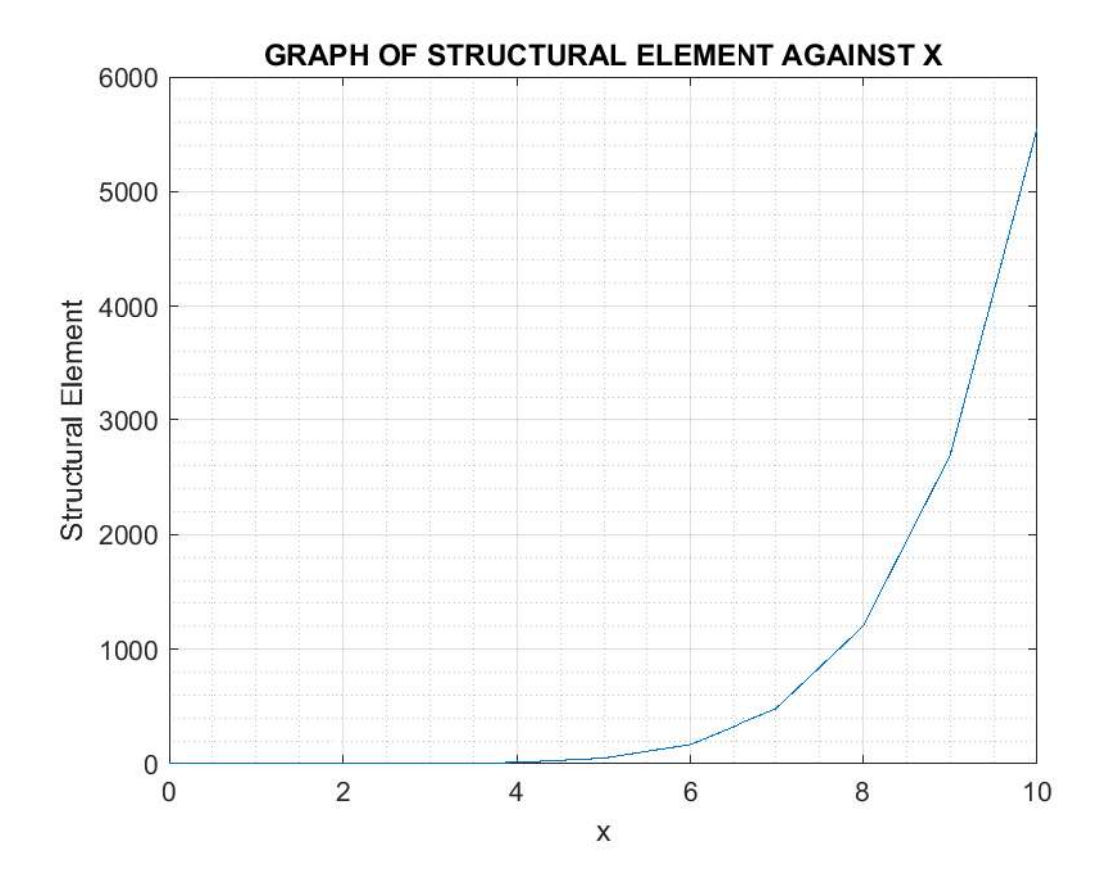